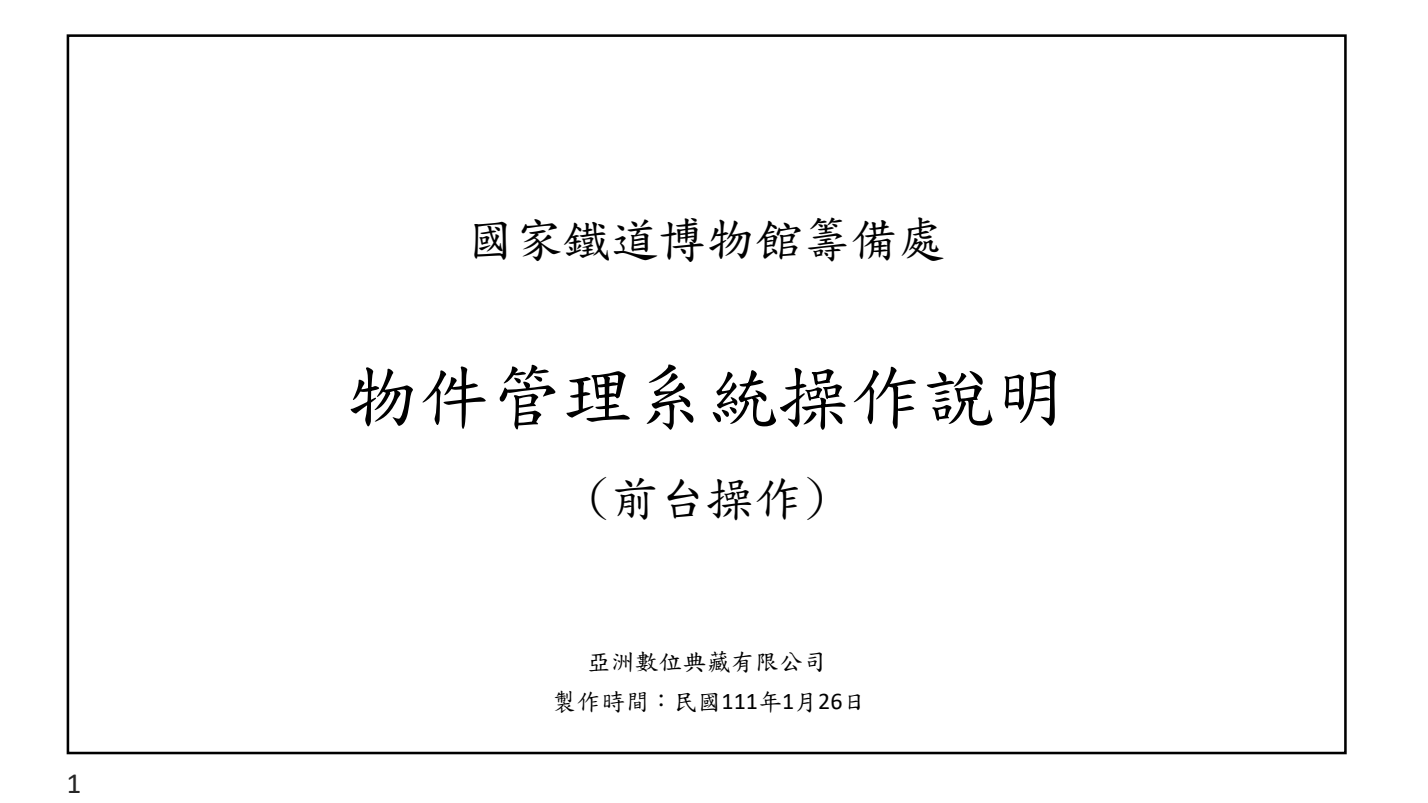

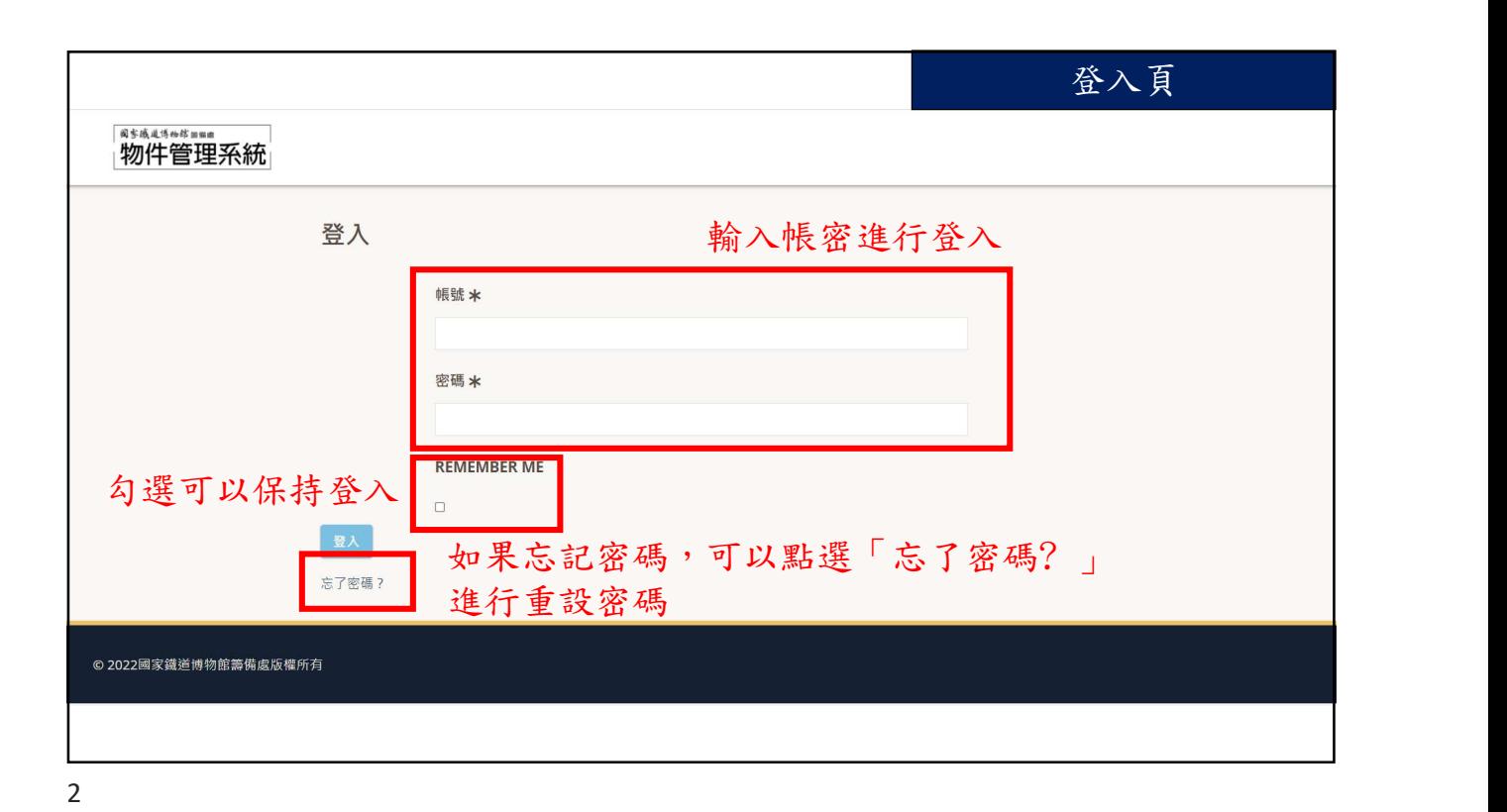

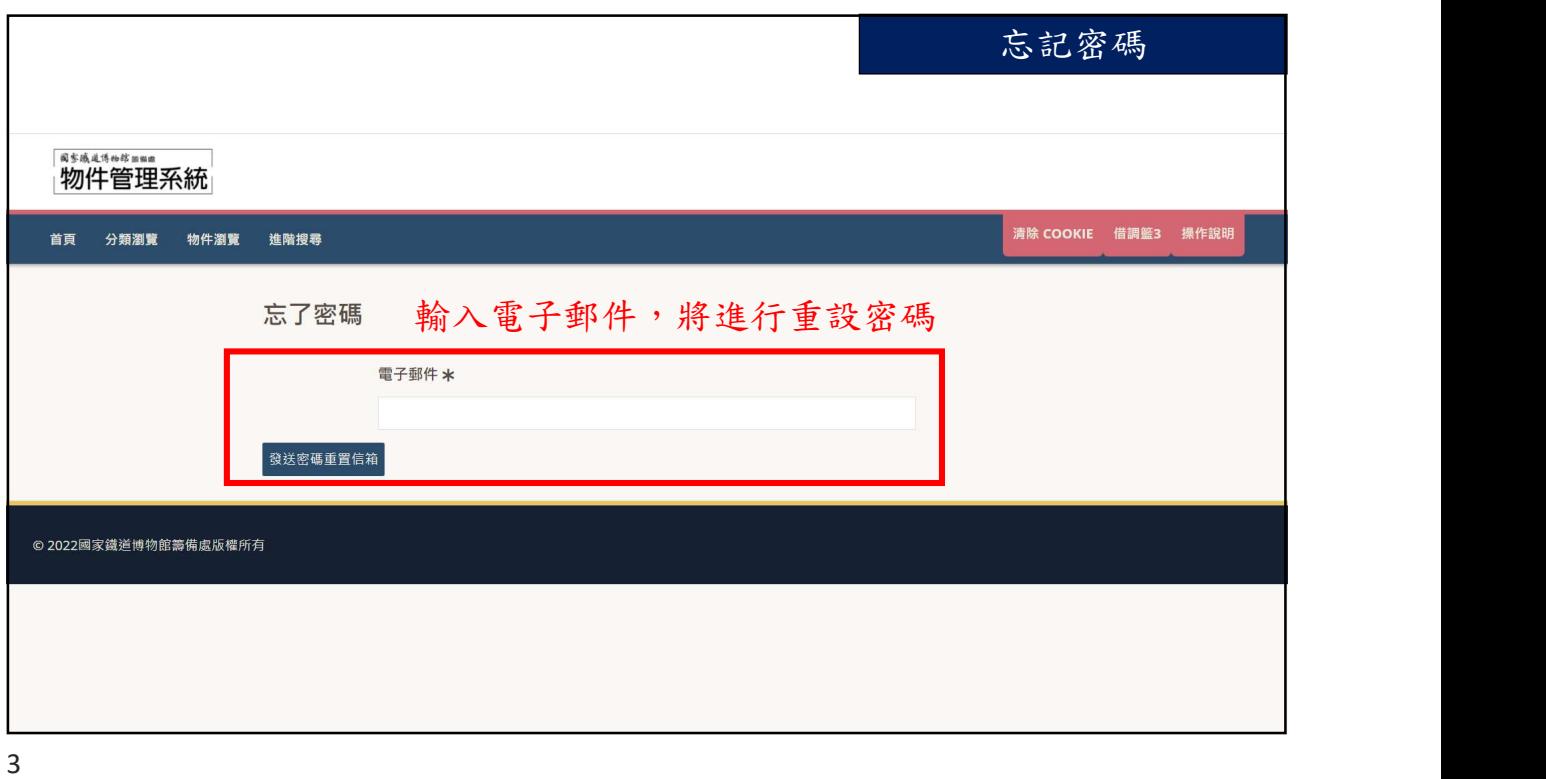

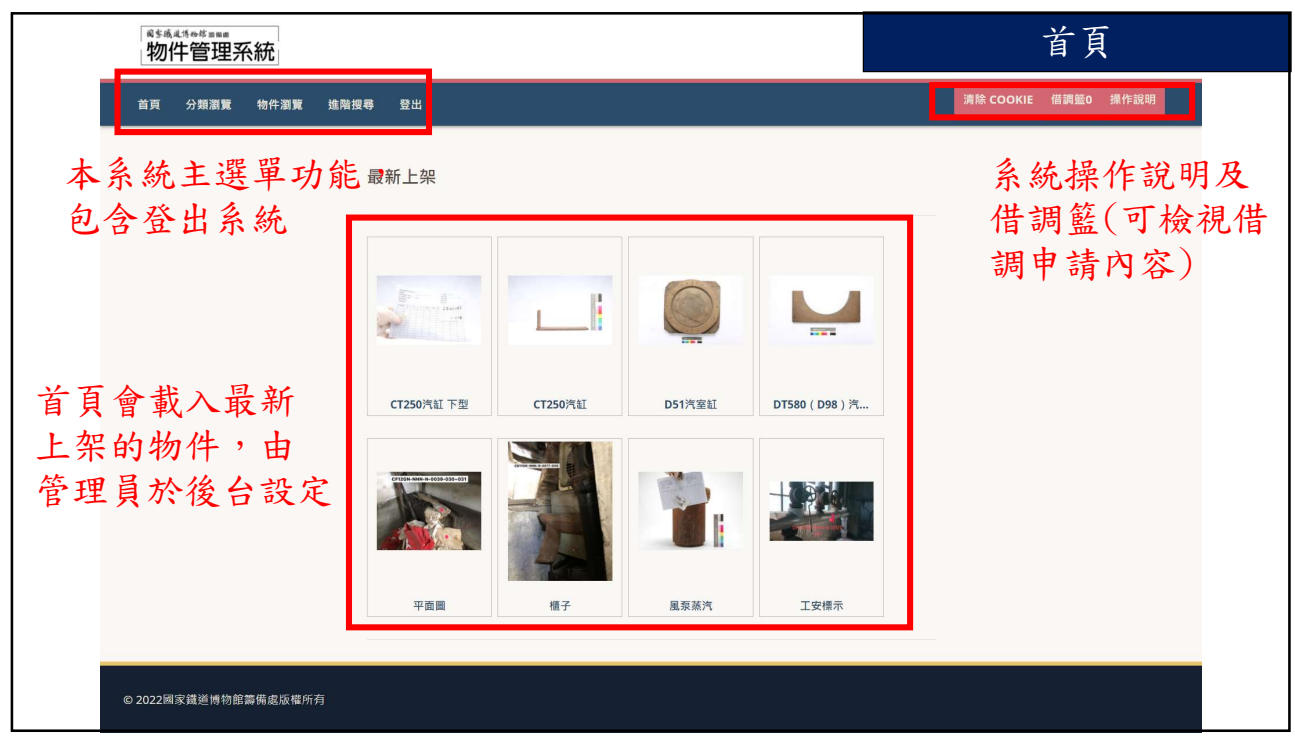

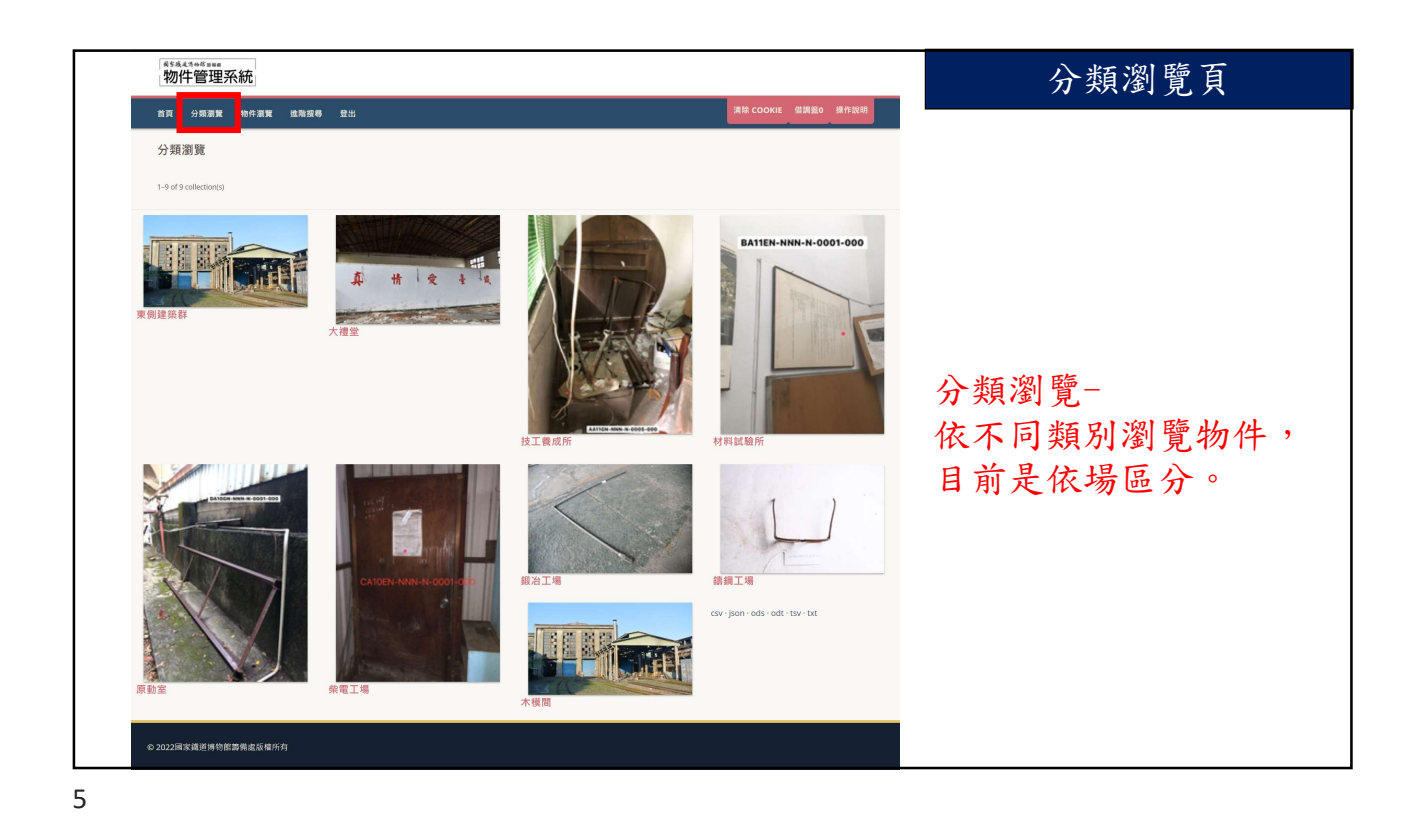

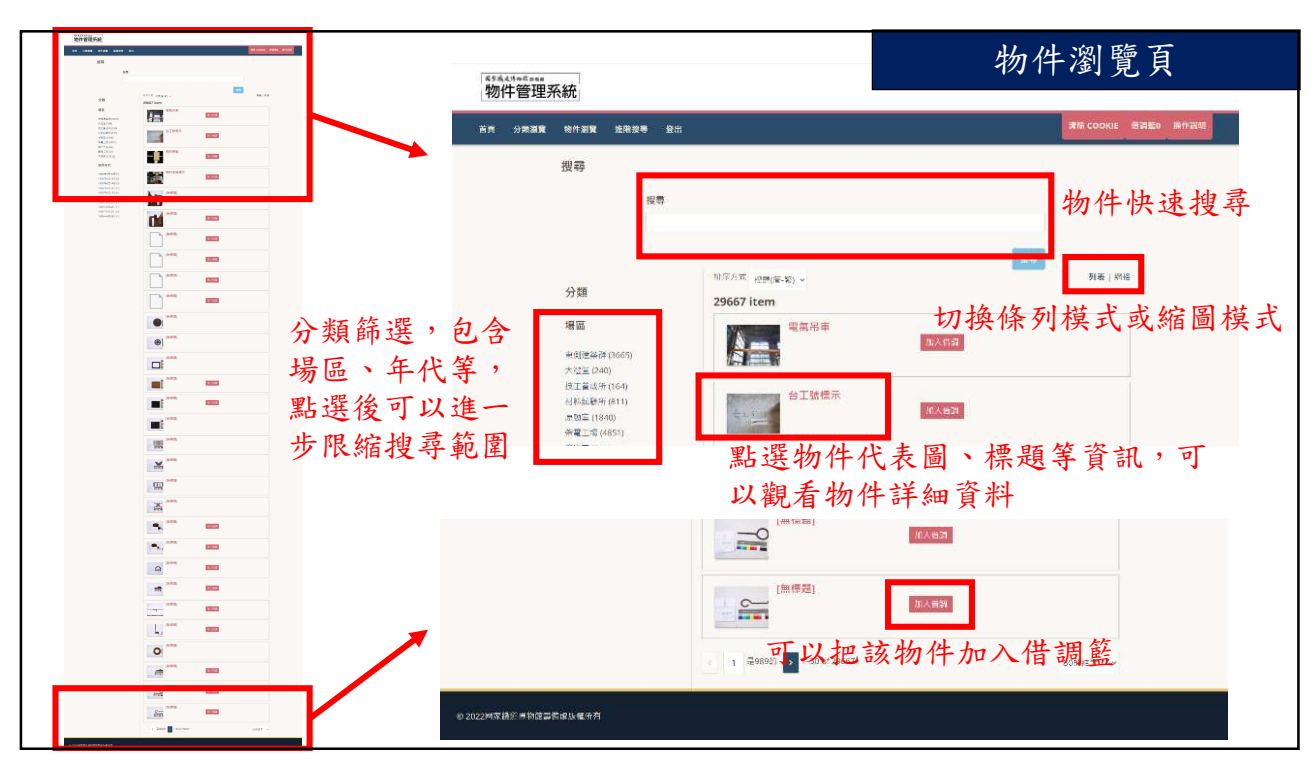

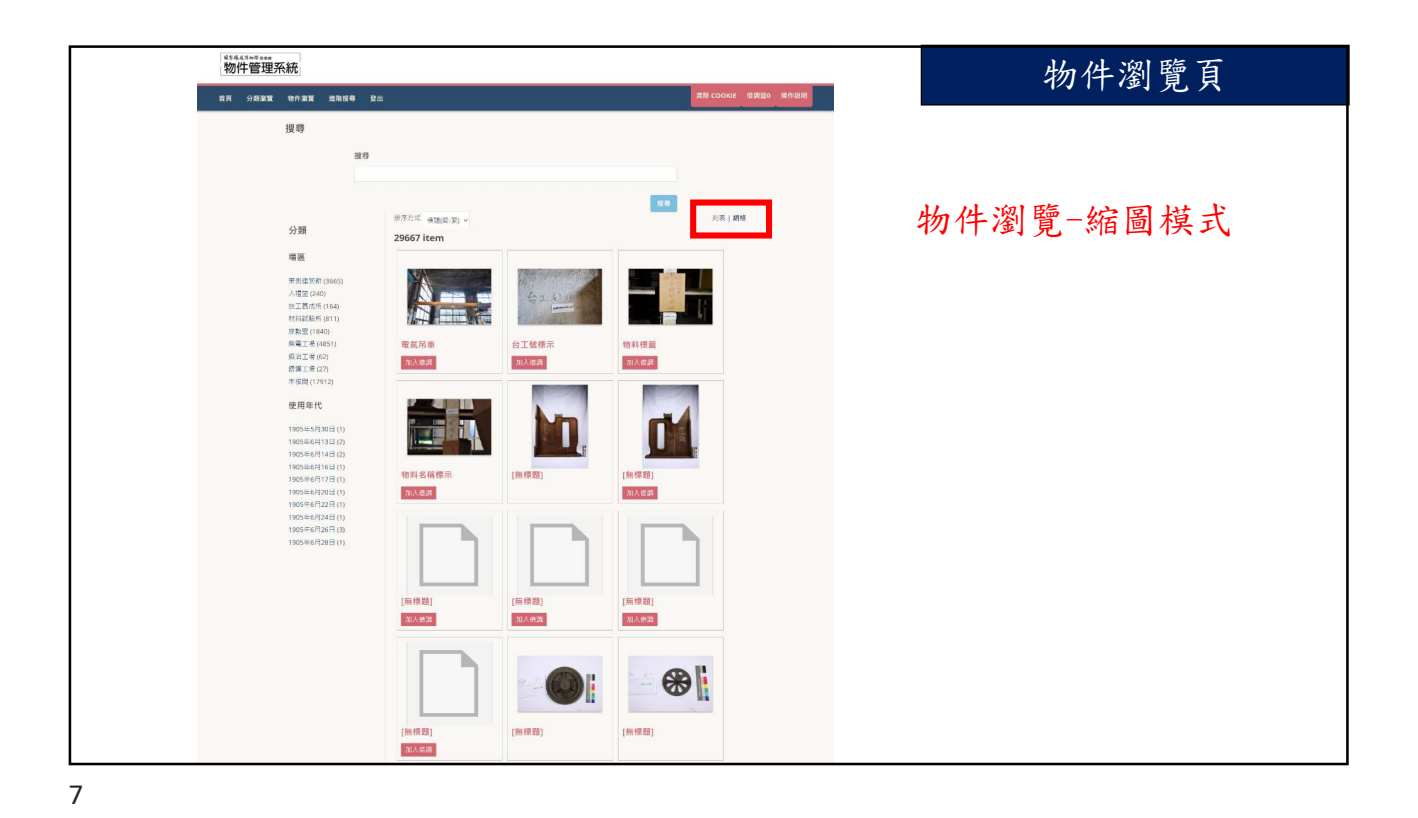

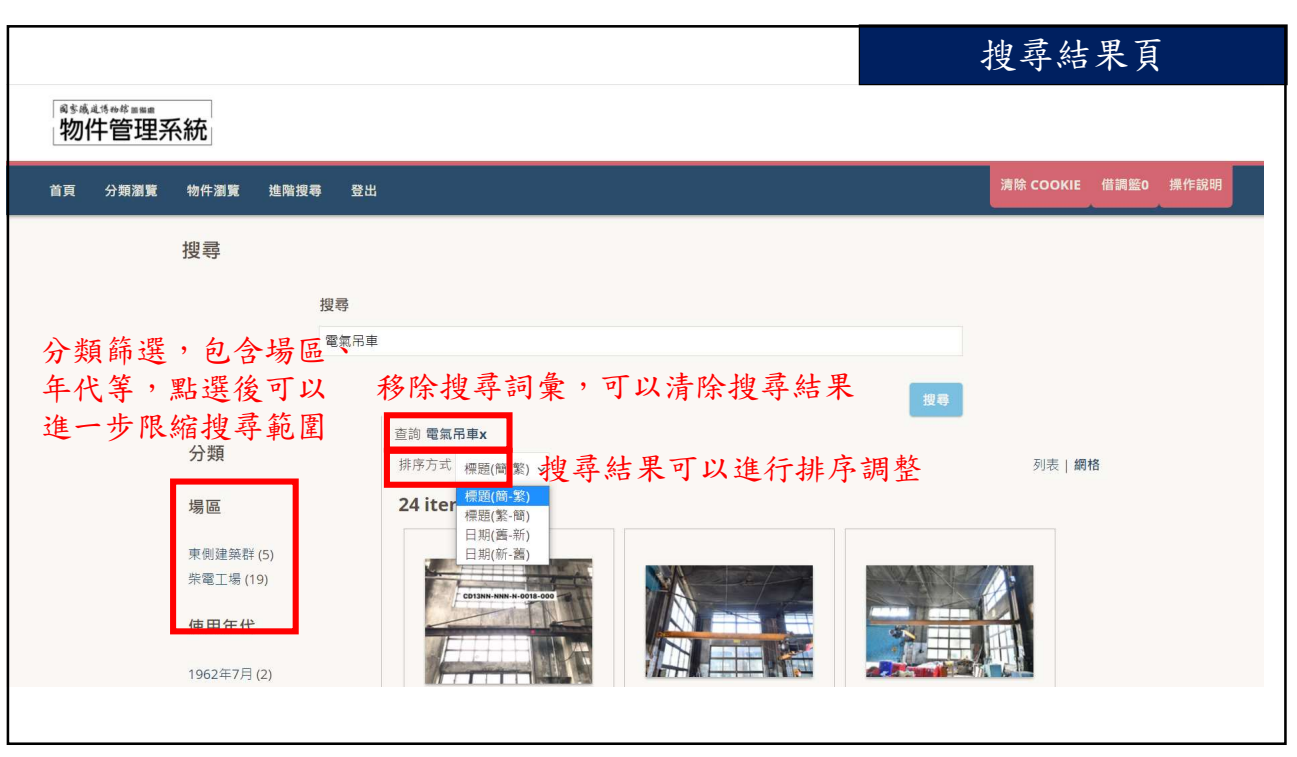

8

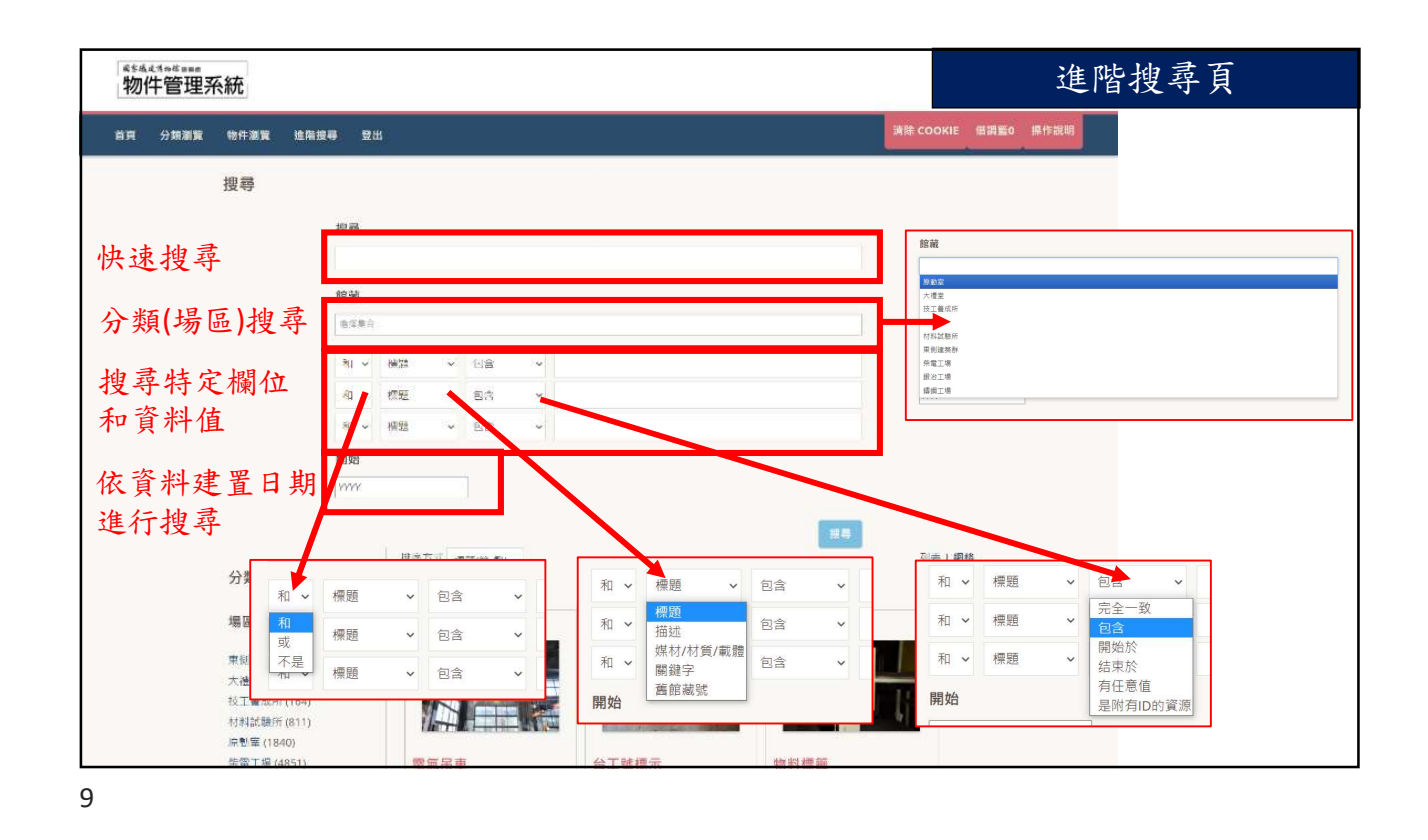

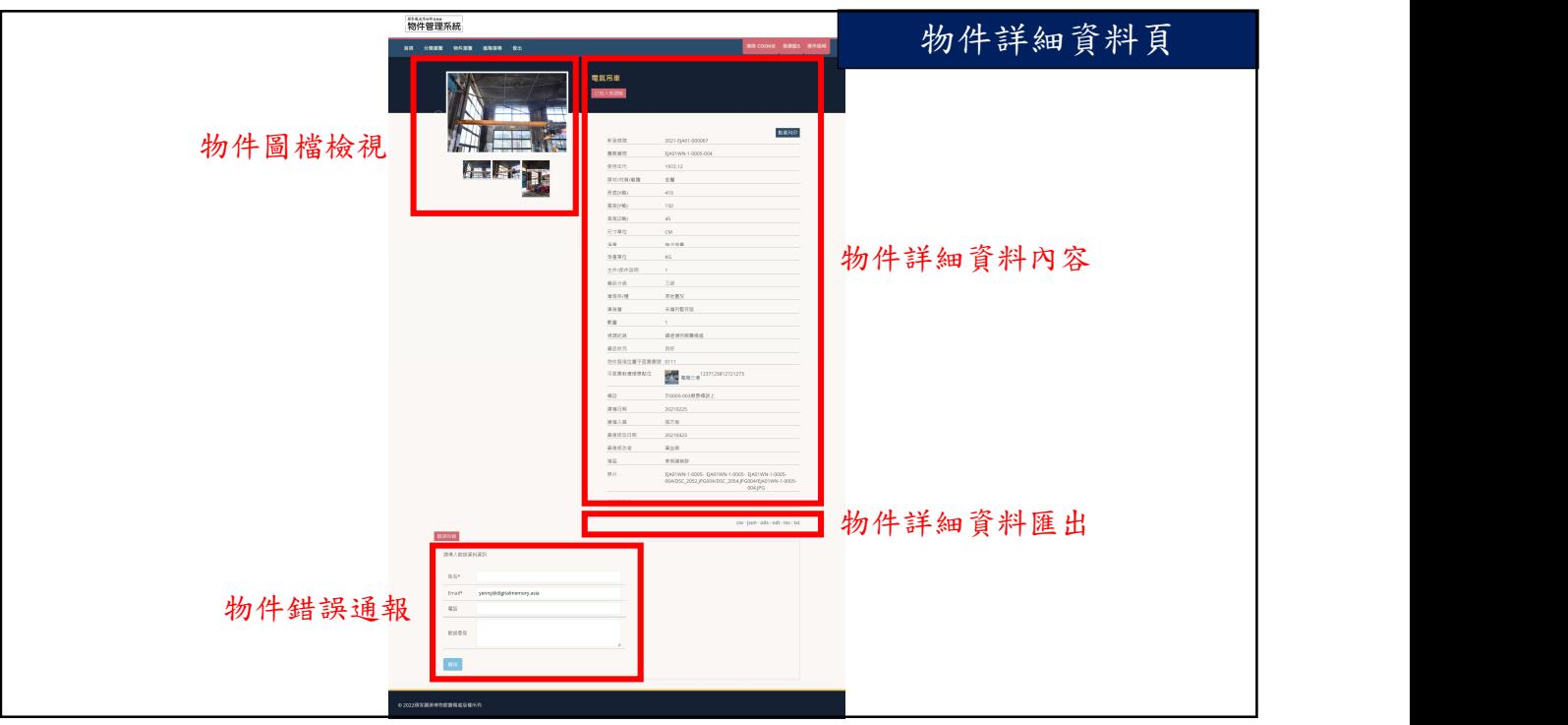

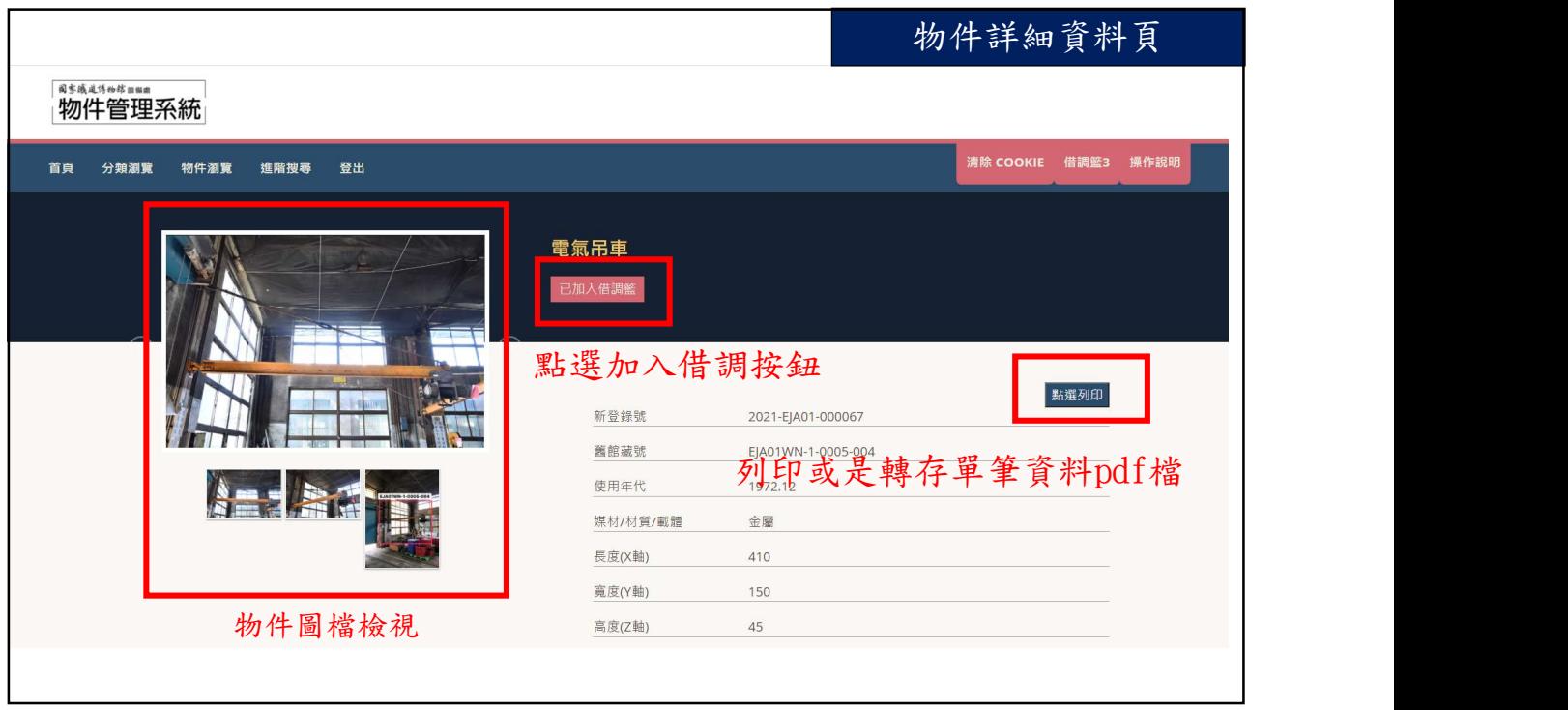

11

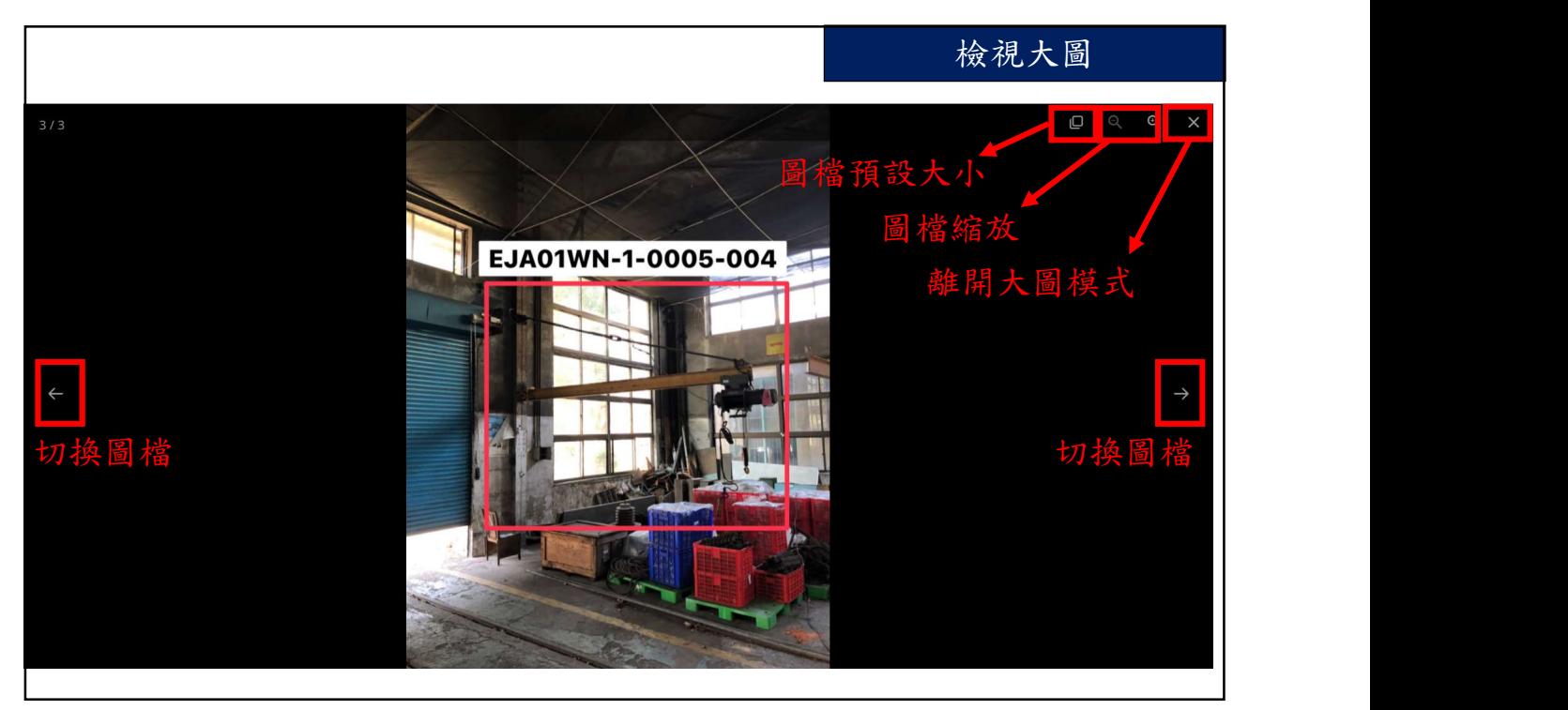

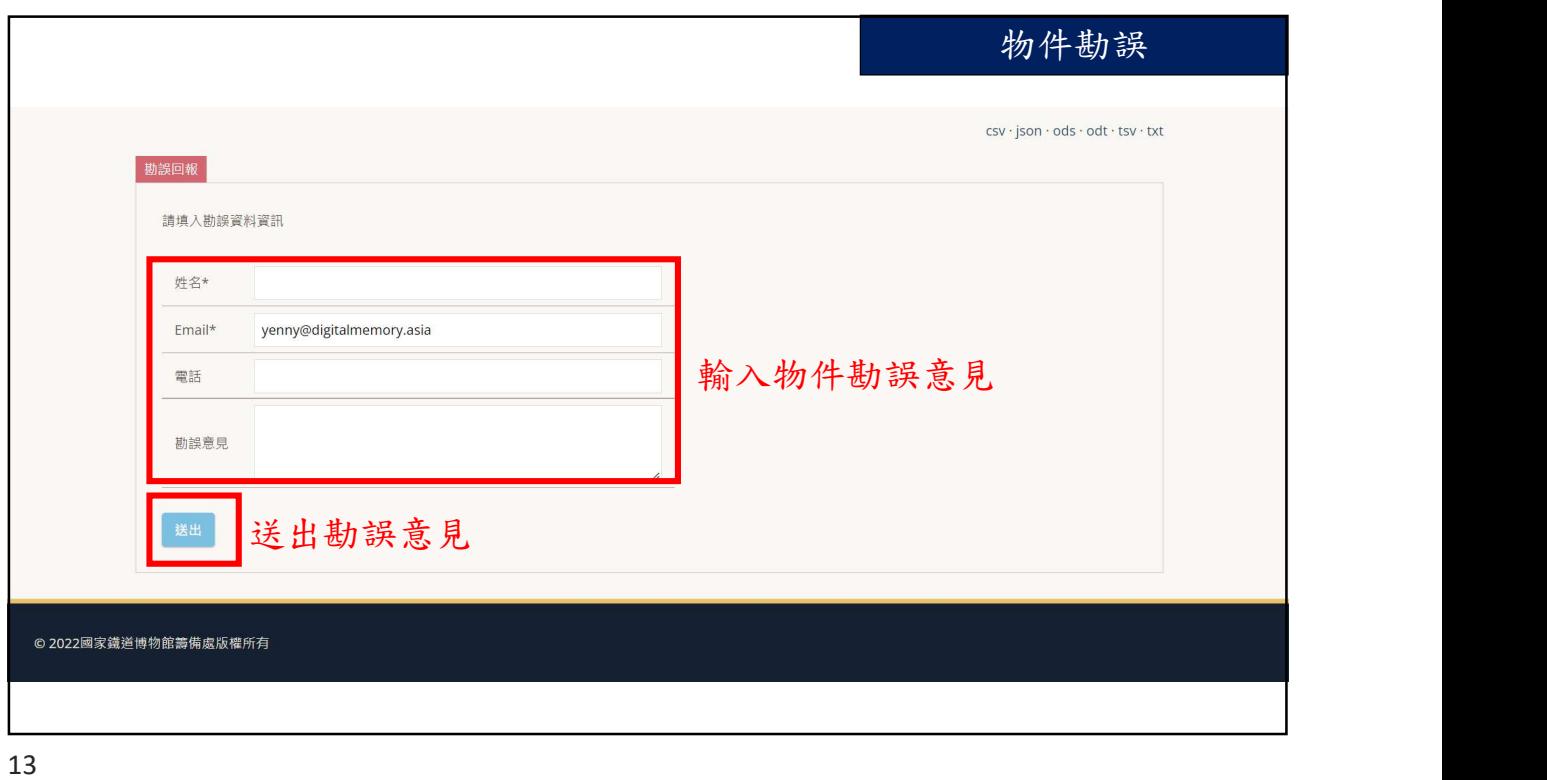

物件詳細資料頁 藏品分级  $\equiv$  68 庫房架/櫃 原地置放 庫房層 未编列暂存图  $\overline{\rm{RH}}$  $\mathbf{1}$ 鐵道博物館籌備處 信調紀錄 藏品狀況 良好 若物件有相關的環景照,點選後可以檢視 平面圖對應環景點( < 1237123812721273 建檔日期 20210225 建構入員 張方瑜 \*\*\*\*\*\*\*\*\*<br>物件管理系統 最後修改日期 20210423 最後修改者 萬益雨 物件测覧 進階搜尋 빺 場區 東側建築群 W T EJA01WN-1-0005- EJA01WN-1-0005- EJA01WN-1-0005-<br>004/DSC\_2052.JPG004/DSC\_2054.JPG004/EJA01WN-1-0005-<br>004.IPG 照片 e. W.

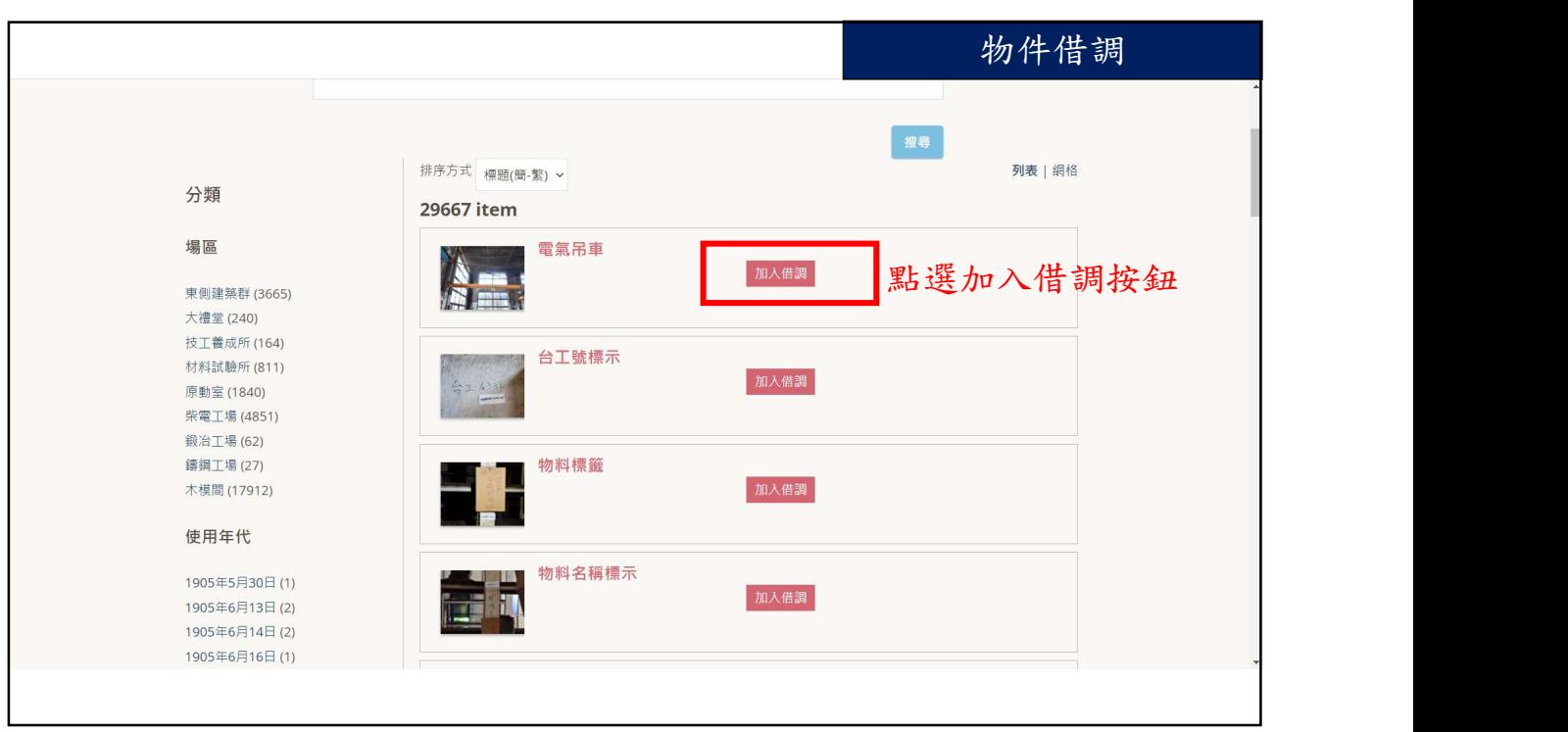

15

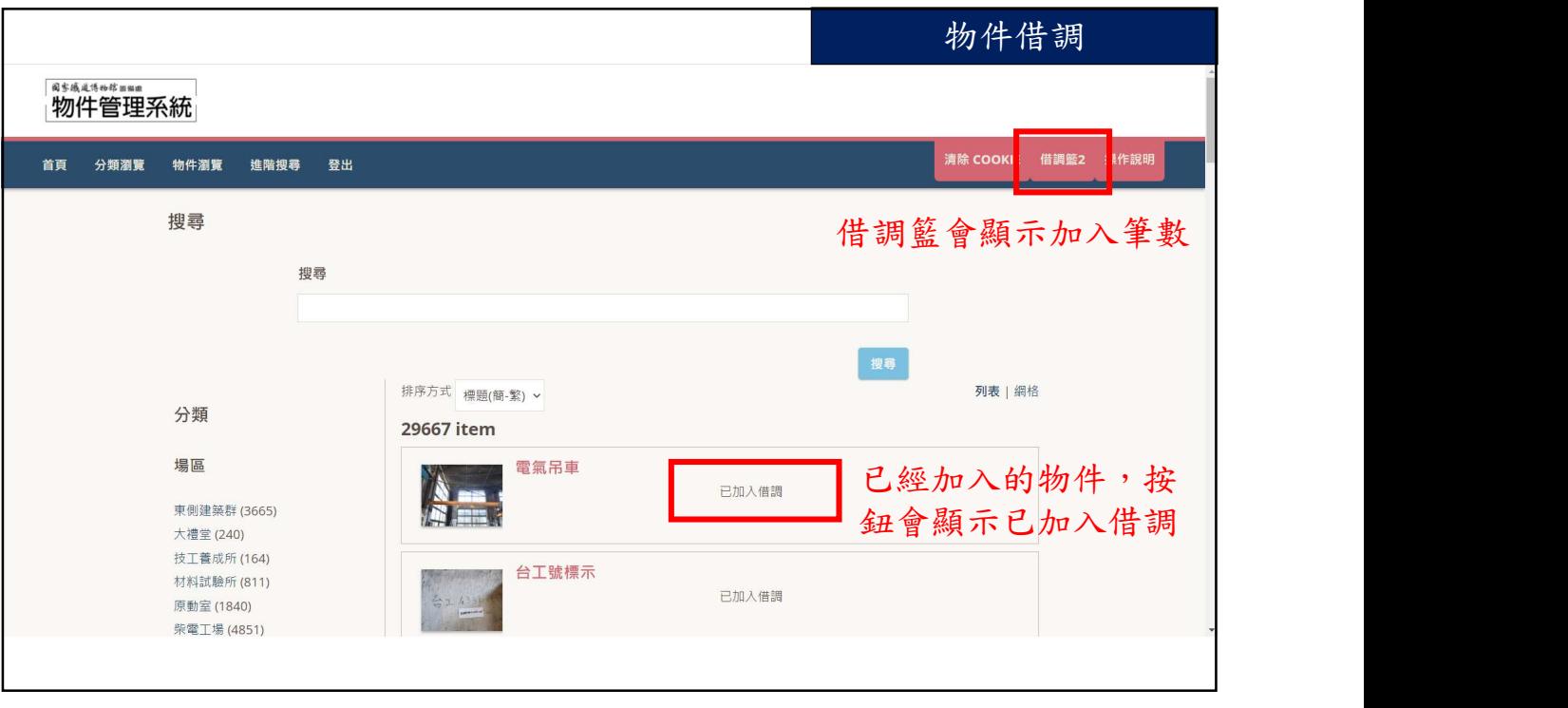

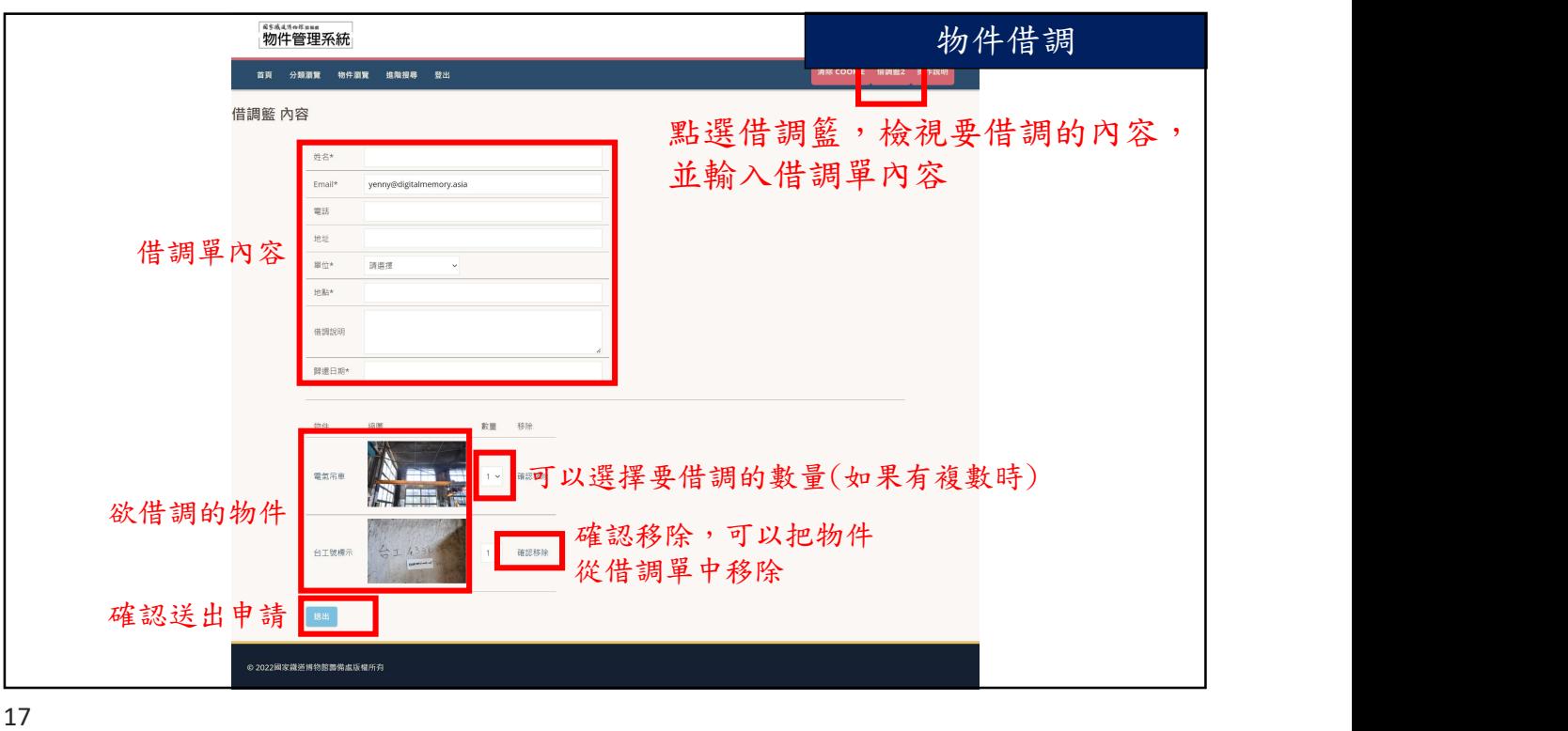

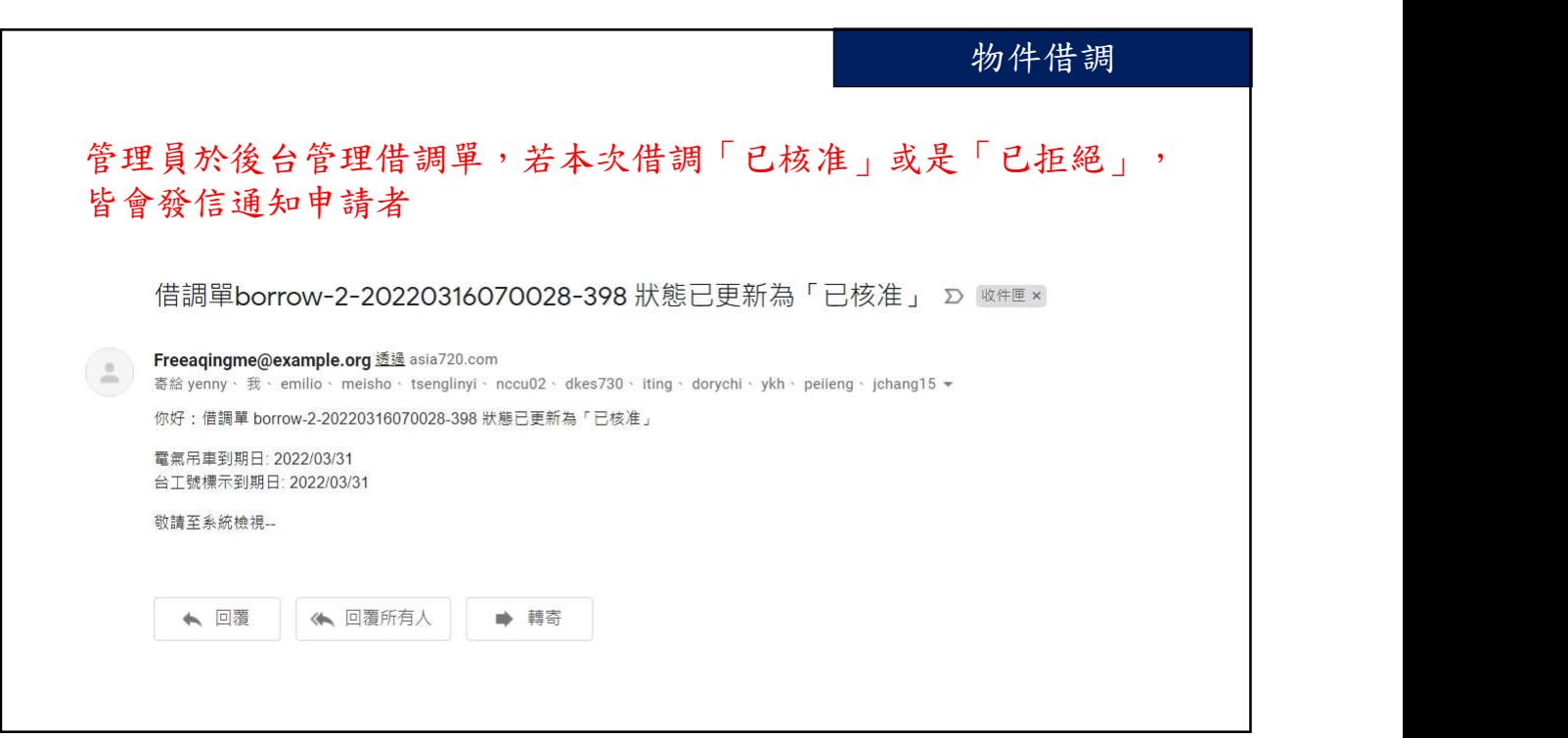